This is to certify that project entitled "**Improving Join Query Processing in MapReduce Environment**" has been completed by **Anwar Dilawar Shaikh, Roll No. 03/CTA/2K10** in the partial fulfillment of the requirement for the award of degree of **Master of Technology** in **Computer Technology & Application**.

This work is carried out by him under my supervision and support. This is a beneficial work in the field of large scale distributed computing.

## **Dr. Rajni Jindal**

**Associate Professor & Project Guide**

(Dept. of Computer Engineering)

**Delhi Technological University** Bawana Road, Delhi- 110042.

It is distinct pleasure to express my deep sense of gratitude and indebtedness to my learned supervisor **Dr. Rajni Jindal** (Associate Professor of Computer Engineering Dept., Delhi Technological University) for her precious guidance, encouragement and patient reviews. Her continuous inspiration only has made me complete this dissertation. All of them kept on boosting me time and again for putting an extra ounce of effort to realize this work.

I am also thankful to **Prof.** (**Dr.) Daya Gupta**, Head of the Department, Computer Engineering, Delhi Technological University, Delhi for the motivation and inspiration that triggered me for the thesis work.

I would also like to thank the staff members and my colleagues who were always there at the need of the hour and provided with all the help and facilities, which I required for the completion of my thesis work.

Finally I am also thankful to my classmates and my family members for their unconditional support and motivation during this work.

> **Anwar Dilawar Shaikh** Master of Technology (Computer Technology & Application) Dept. of Computer Engineering Delhi Technological University Bawana Road, Delhi -110042

## **Table of contents**

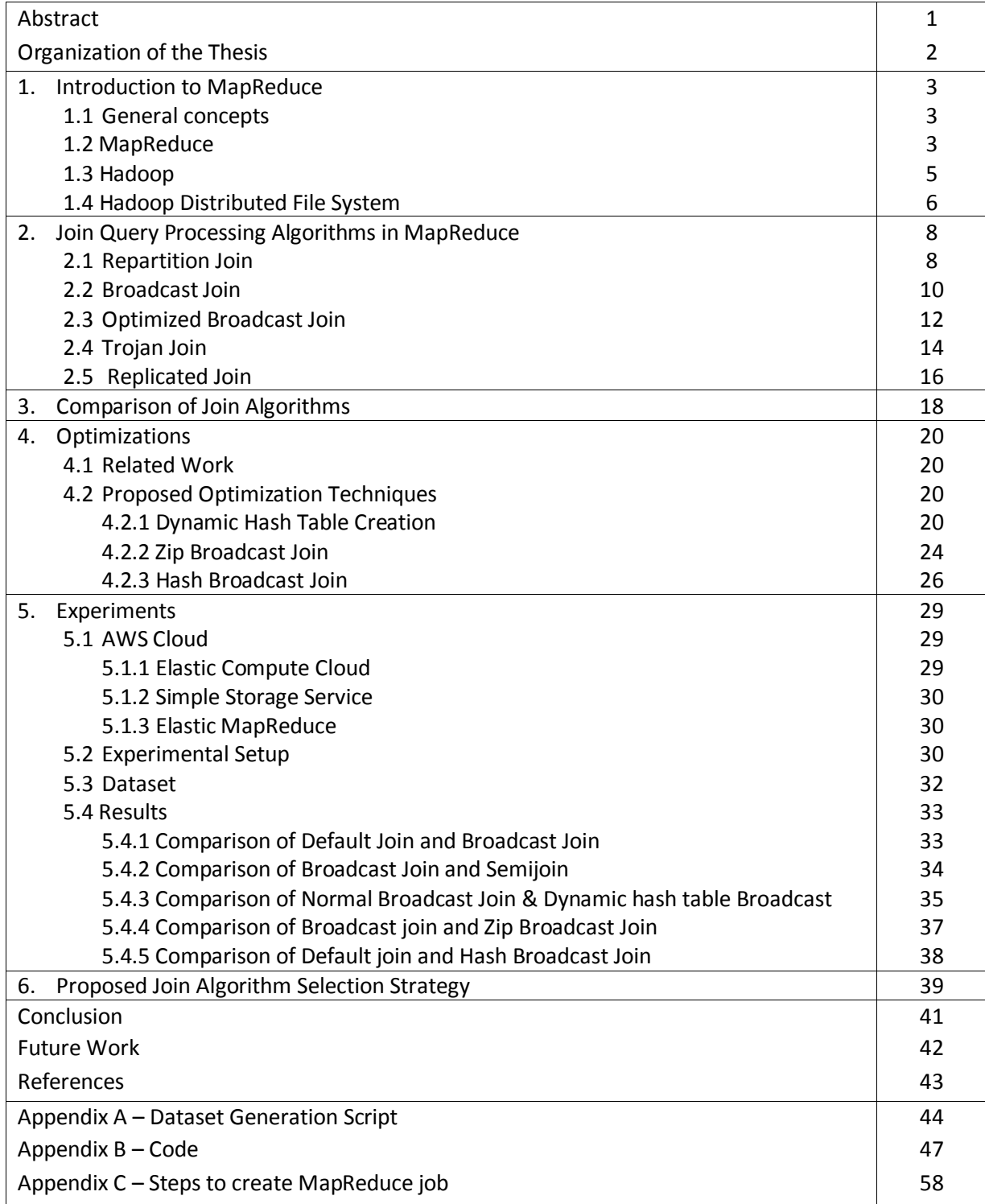

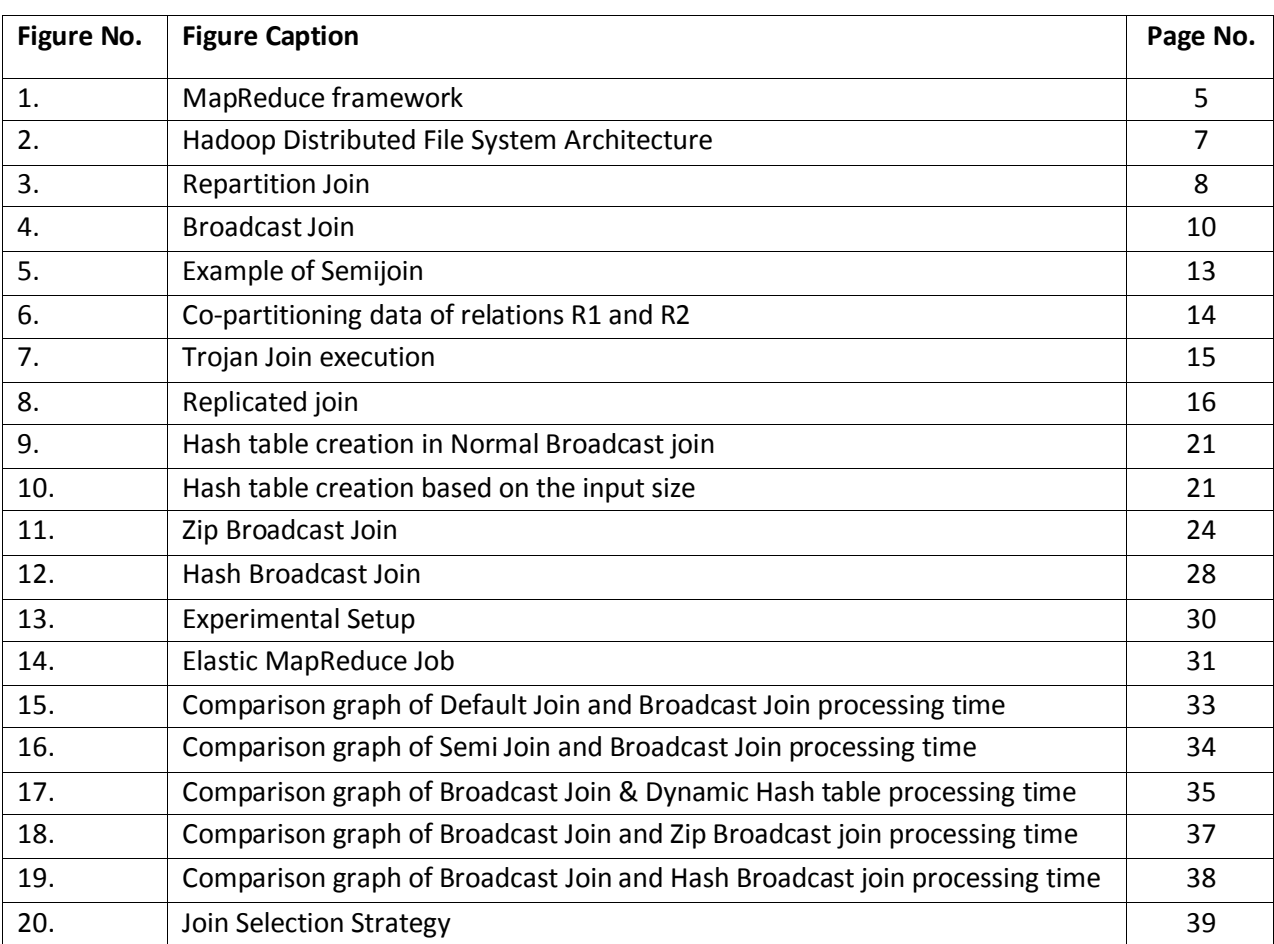

## **Figure Index**

## **Table Index**

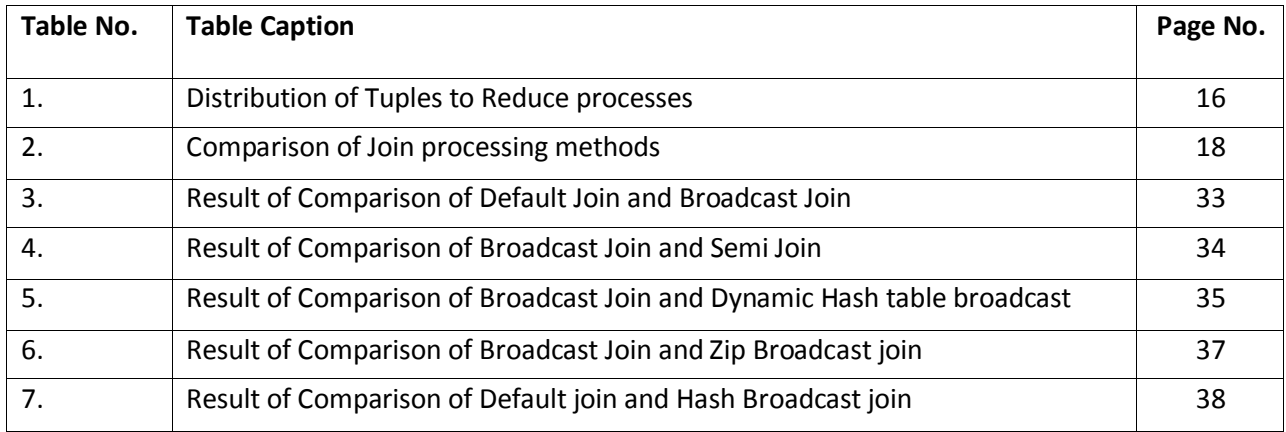